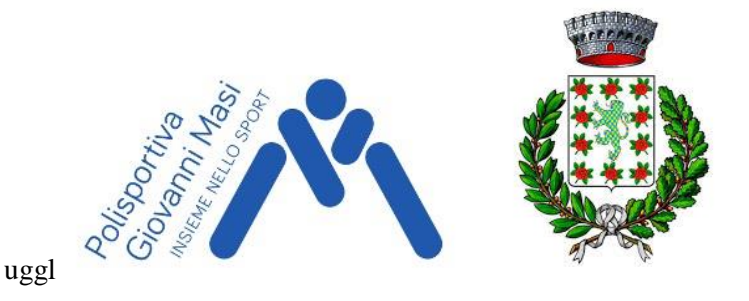

**MARZABOTTO – 12 Marzo 2023**

## T**empo limite – Time limit: 78' (sia Open che Paralimpici)** Esordienti 40'

## **Configurazione di Ant per principianti**: <https://trailo.eu.pythonanywhere.com/s/202336>

## **ANDARE NEL SITO (dal link sopra o dal QR code sotto) e seguire le istruzioni**

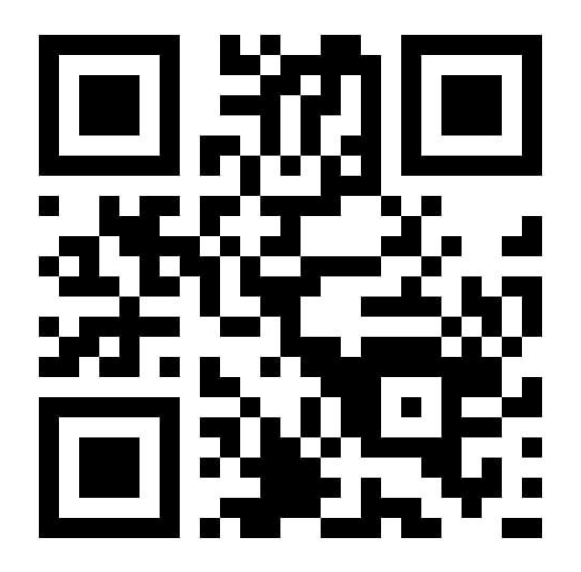

Per esperti: stringa da copiare su Ant (versione 4.9.2) (**https**) //trailo.eu.pythonanywhere.com/gare/202336.txt